## **Change of password after first login to your account**

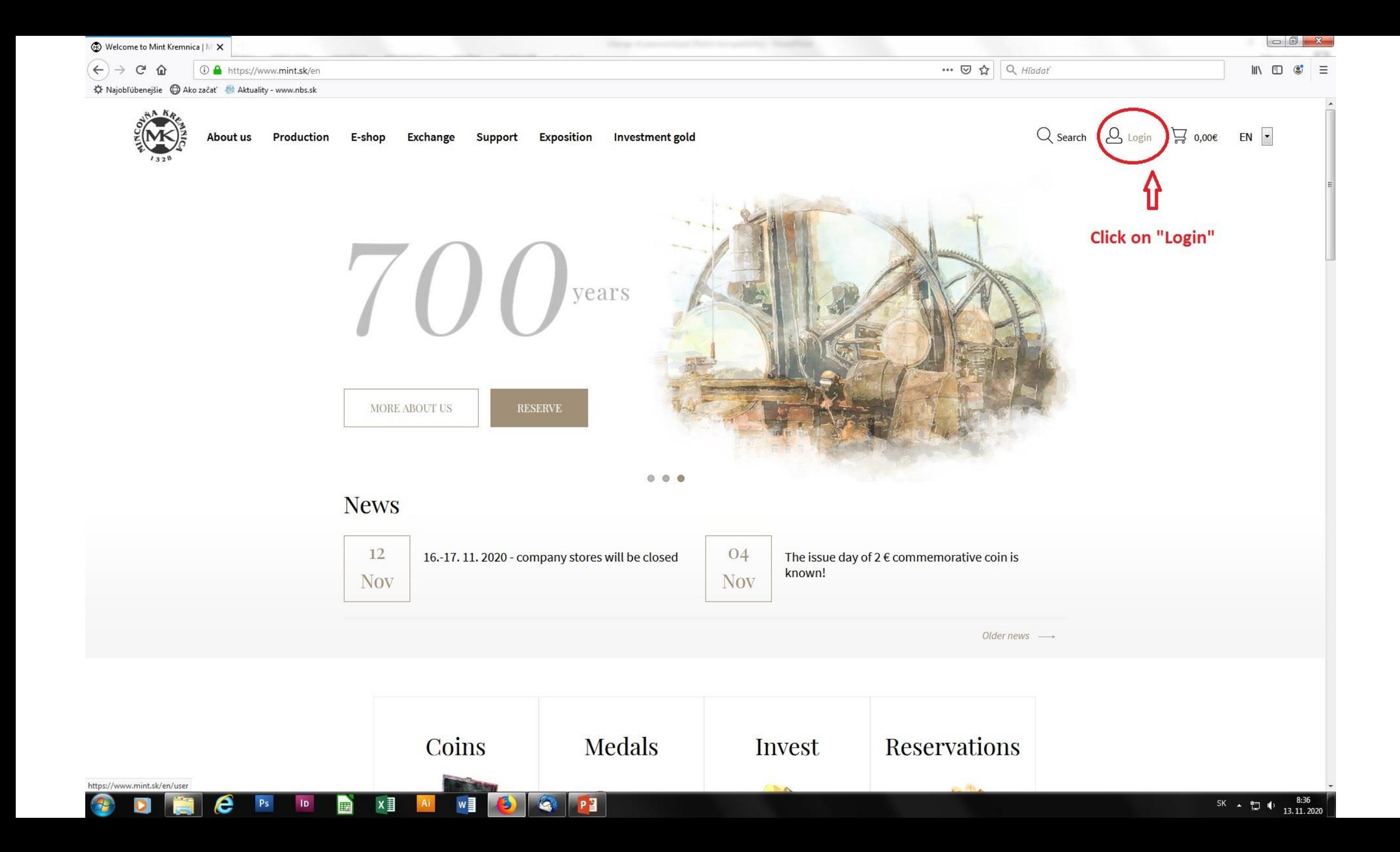

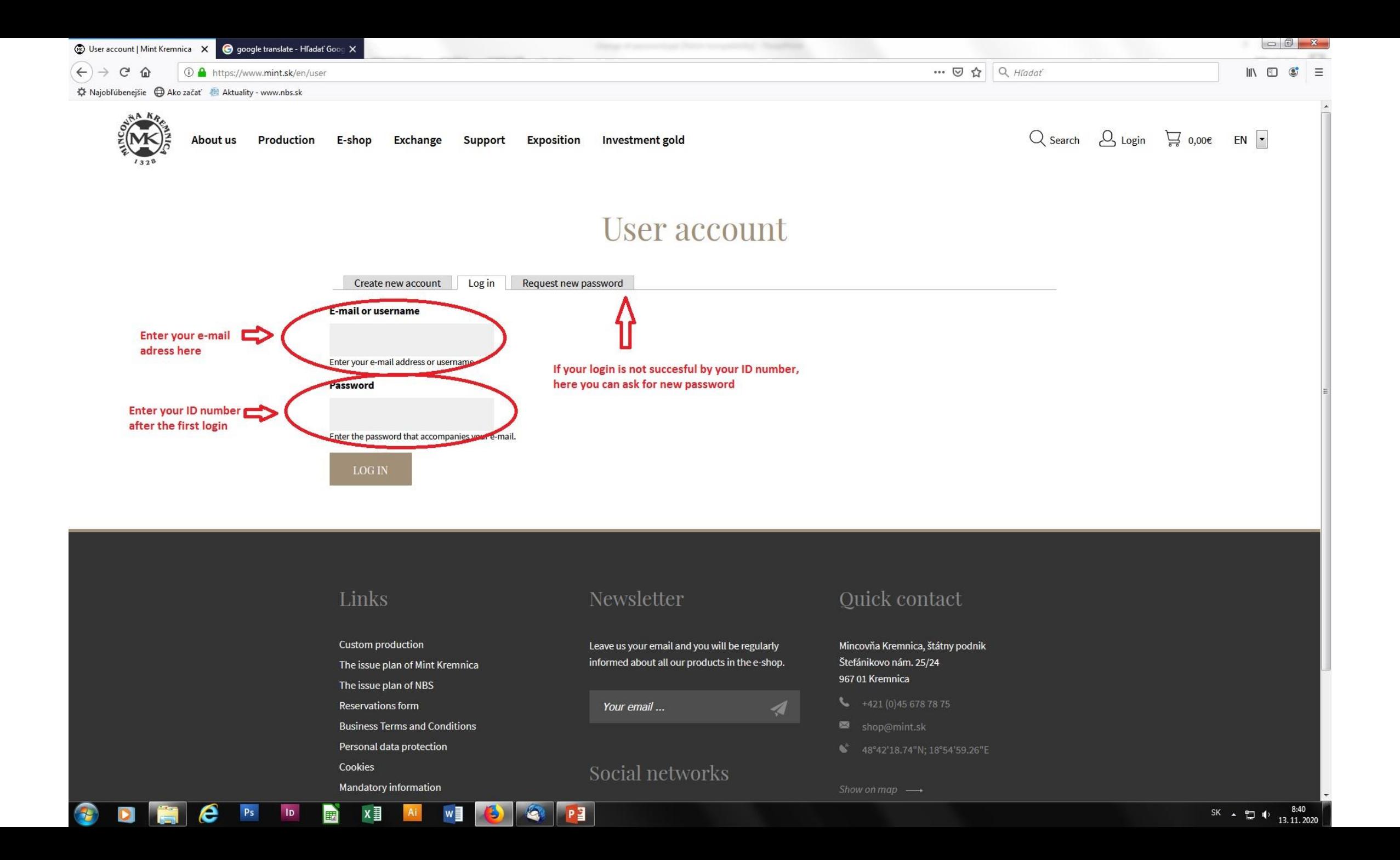

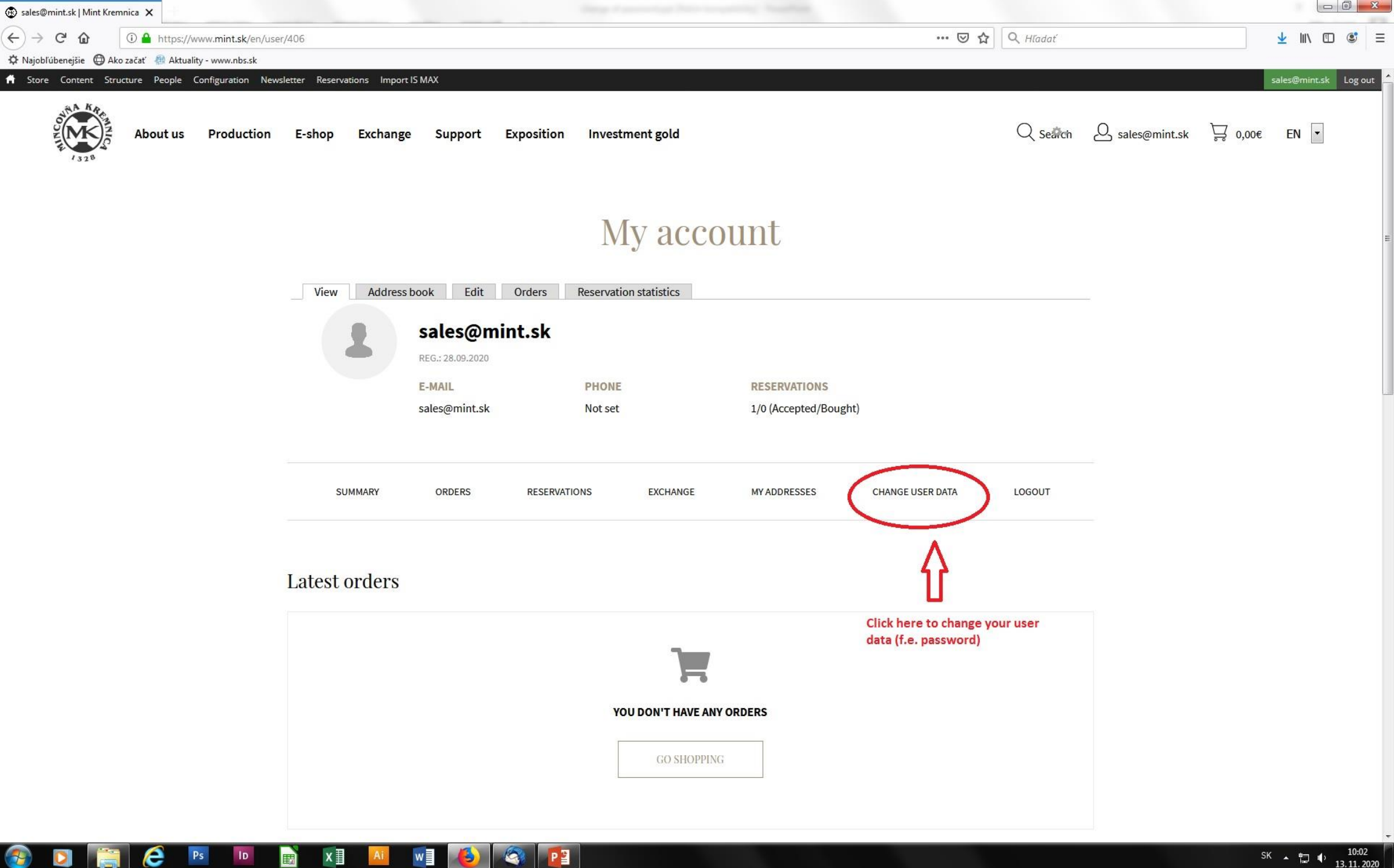

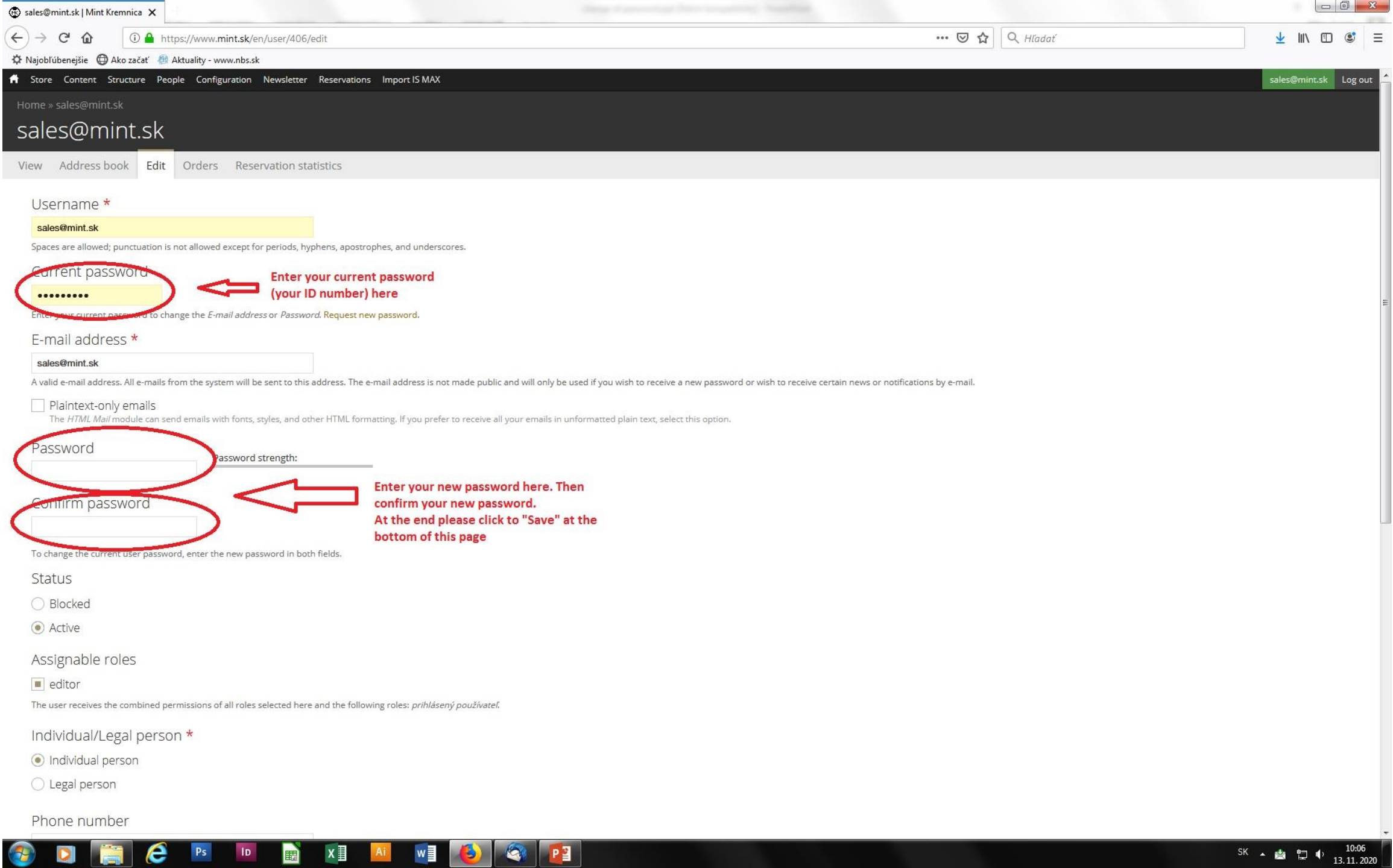

 $PS$ 

 $X \equiv$